# Physics-based Character Control with Model-based RL and Unified Motion Representations

Heyuan Yao Peking University

# **Physics-based Character Animation**

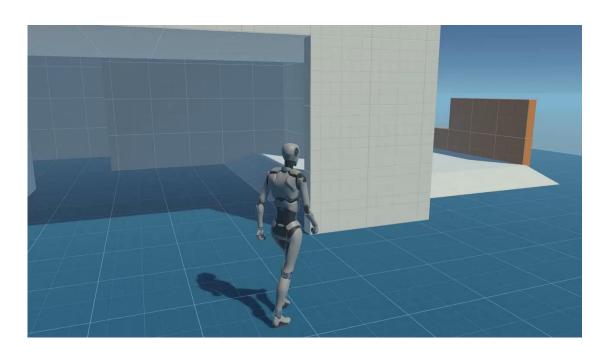

**Kinematic** motion generated with Unity Demo

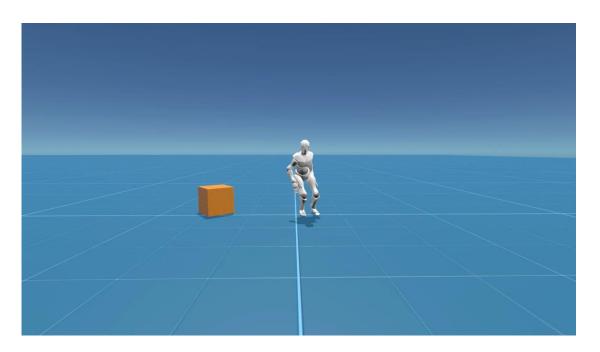

**Physics-based** motion

# **Related Work**

#### **Demonstration Motion**

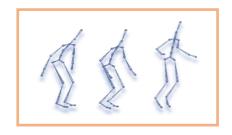

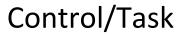

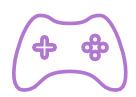

**Control Policy** 

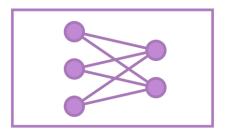

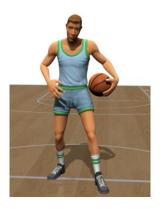

Liu et al.[2018]

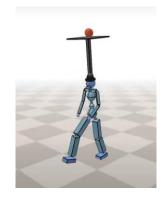

Park et al.[2022]

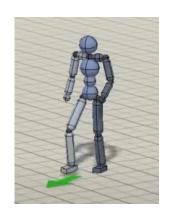

Peng et al.[2018]

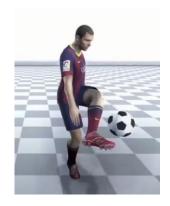

Xie et al.[2022]

### **Related Work**

**Demonstration Motion** Task1 Task2 **Dedicated Reward Control Policy Control Policy Dedicated Policy Learn from Scratch** 

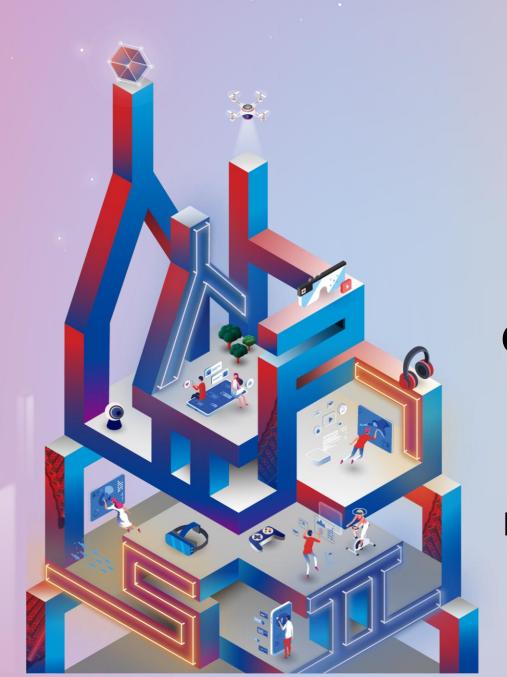

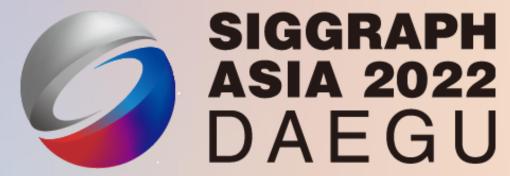

ControlVAE: Model-Based Learning of Generative Controllers for Physics-Based Characters

Heyuan Yao, Zhenhua Song, Baoquan Chen, Libin Liu

# **Motion Primitives**

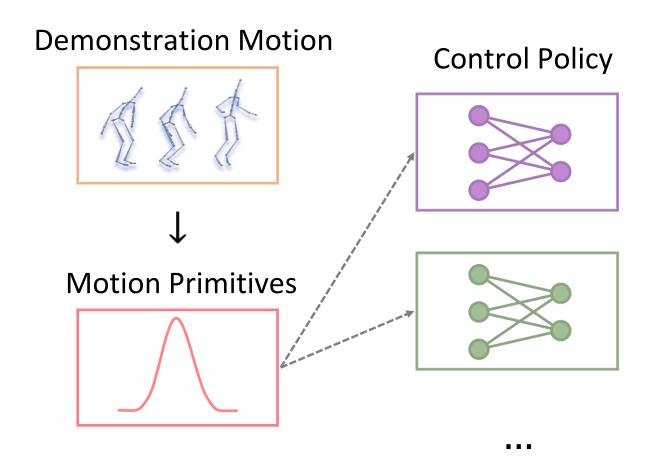

# **Motion Space Variational Autoencoder**

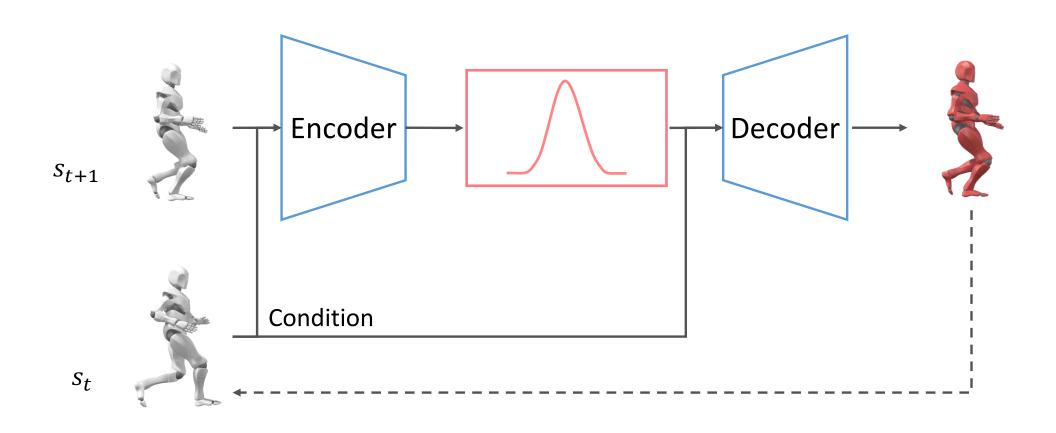

# What is Decoder?

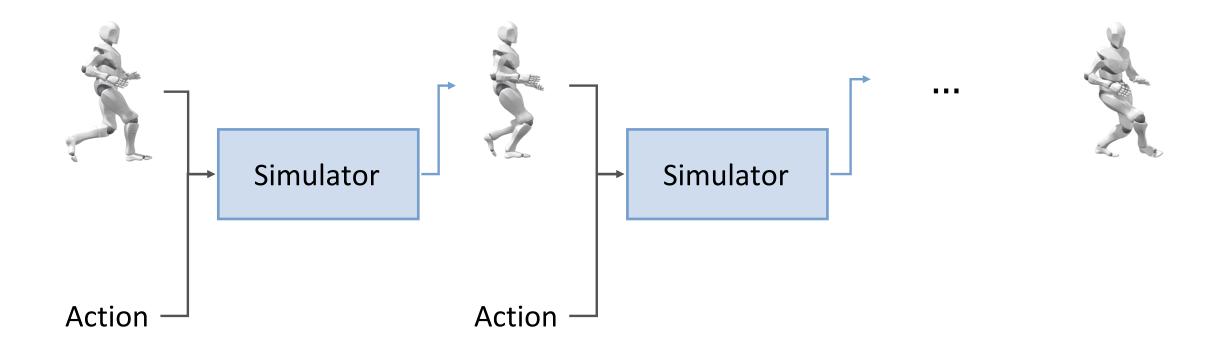

SuperTrack, Fussell et al.[2021]

# What is Decoder?

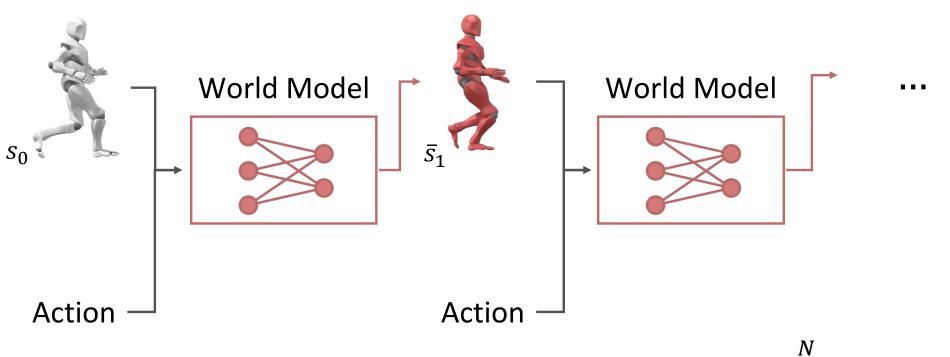

 $\bar{S}_N$ 

$$L = \sum_{t=1}^{N} ||s_i - \bar{s}_i||$$

SuperTrack, Fussell et al.[2021]

# **Physics-based Decoder**

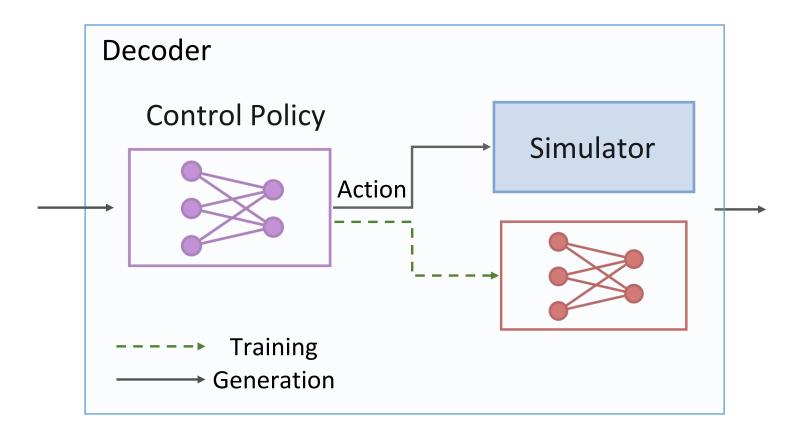

# **Learning a World Model**

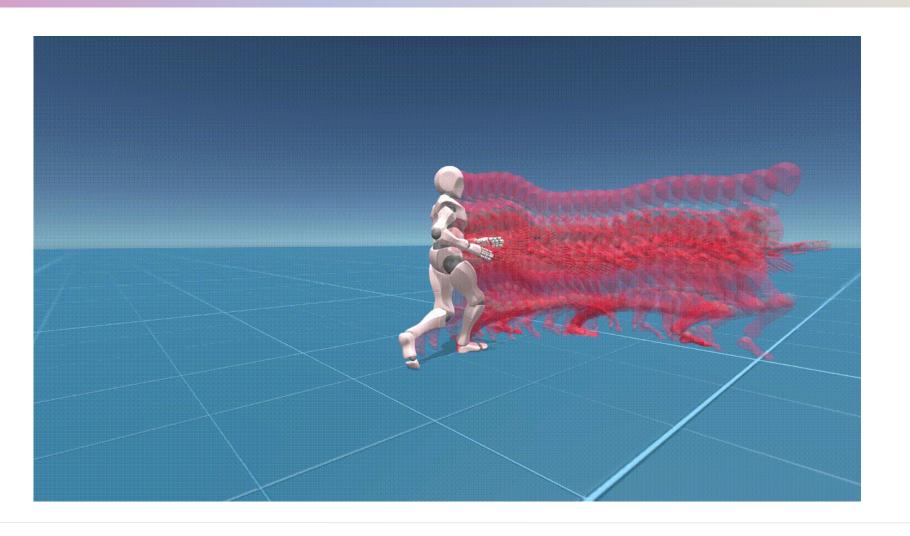

Red: prediction

White: simulation

# Sampling with ControlVAE

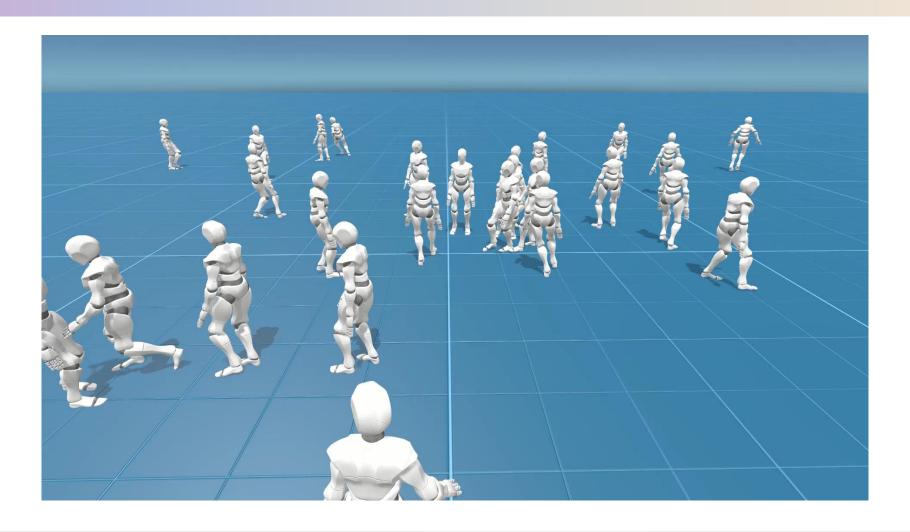

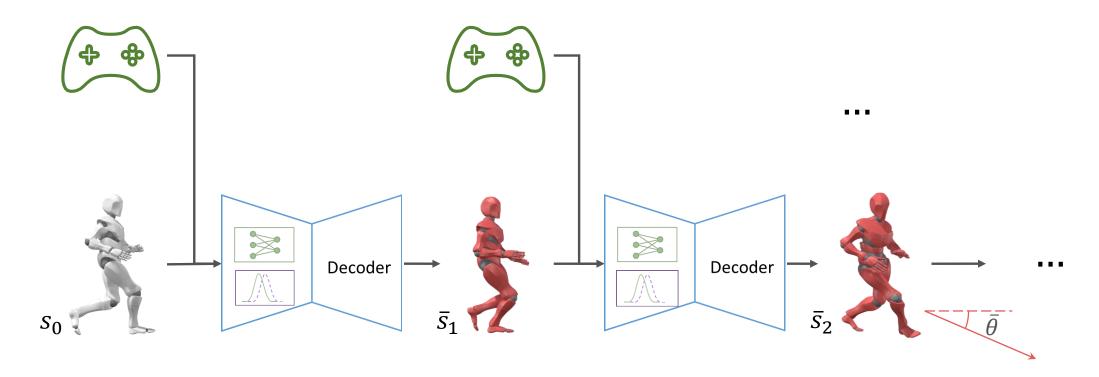

$$L_{task} = \sum_{t=1}^{N} \left\| \bar{\theta}_i - \tilde{\theta}_i \right\| + \cdots$$

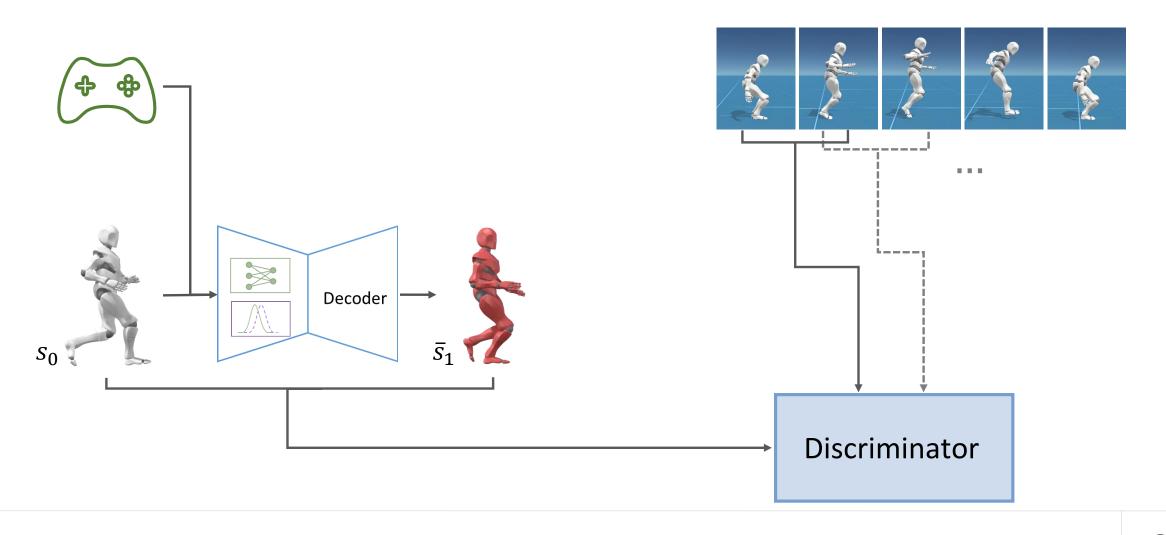

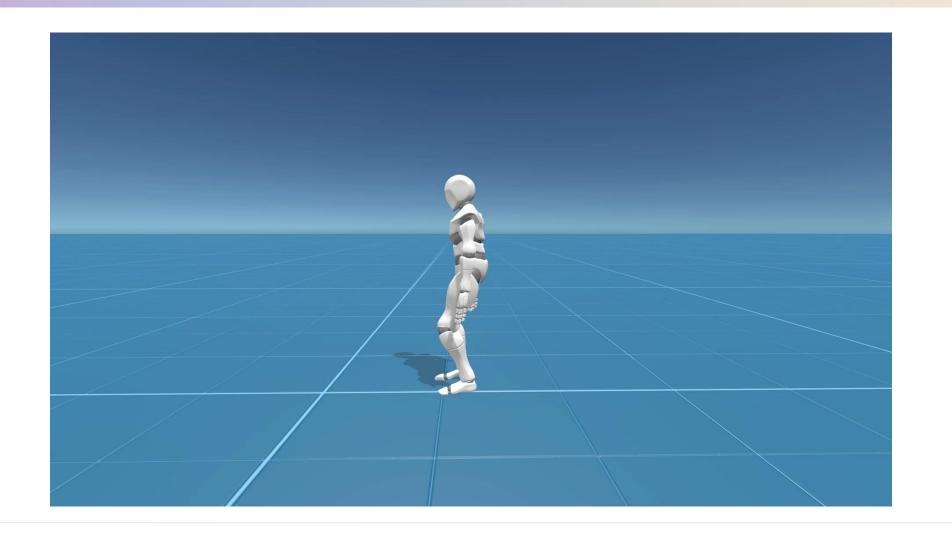

# **Some Motivations**

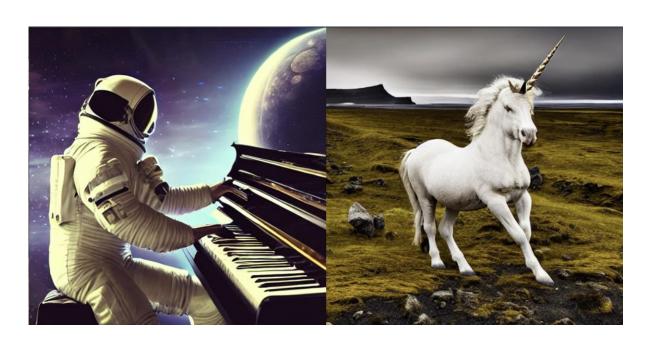

Stable Diffusion(140M images)

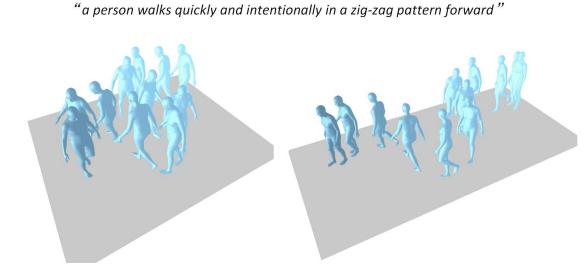

T2M-GPT(14K motions)

#### **Some Motivations**

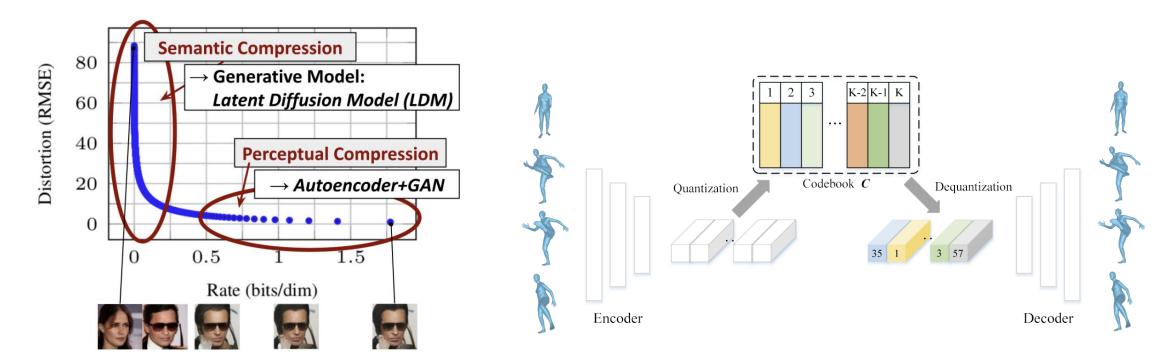

Stable Diffusion(VQ-VAE+Diffusion)

T2M-GPT(VQ-VAE+GPT)

# **Some Motivations**

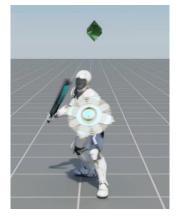

Peng et al.[2022]

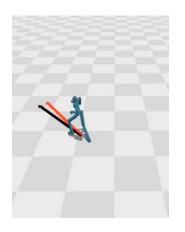

Won et al.[2022]

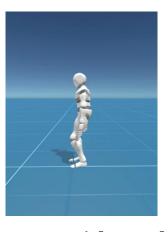

Yao et al.[2022]

< 1*h* 

Scale up?

# MoConVQ: Unified Physics-Based Motion Control via Scalable Discrete Representations

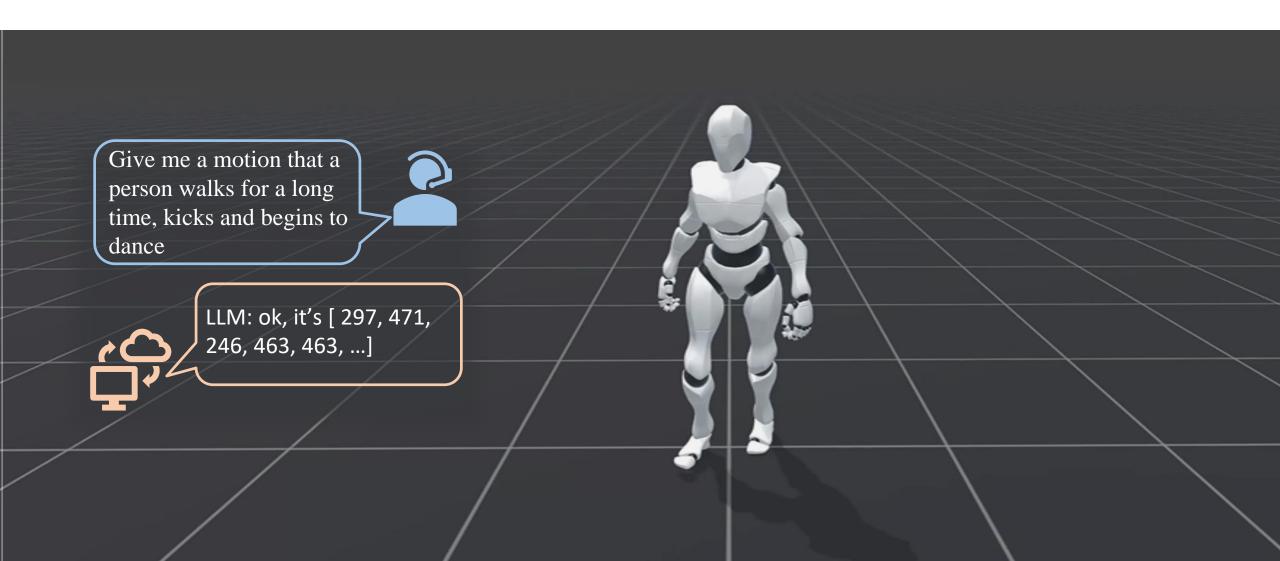

# **Tracking Capacity**

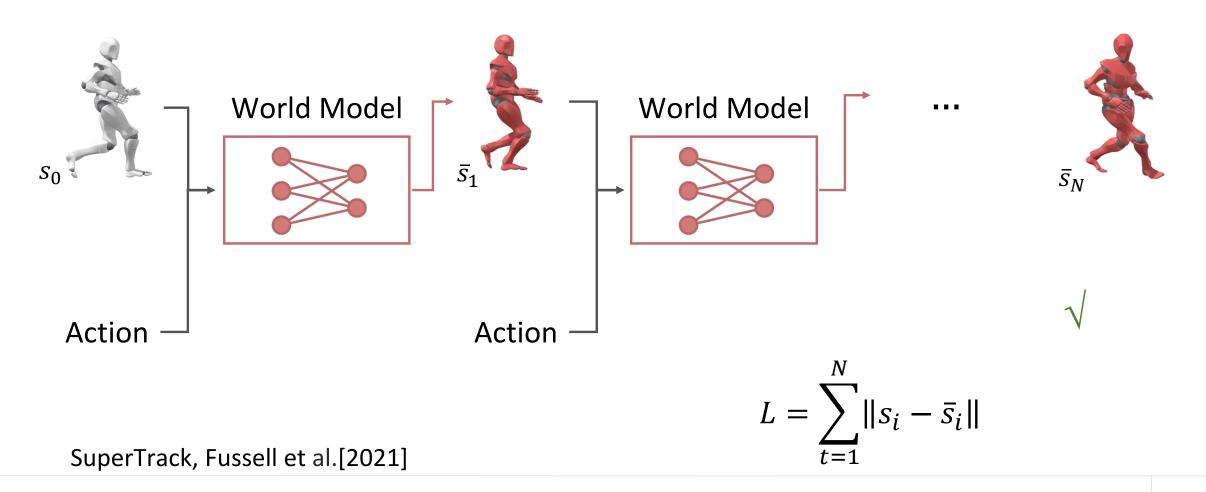

#### Methods

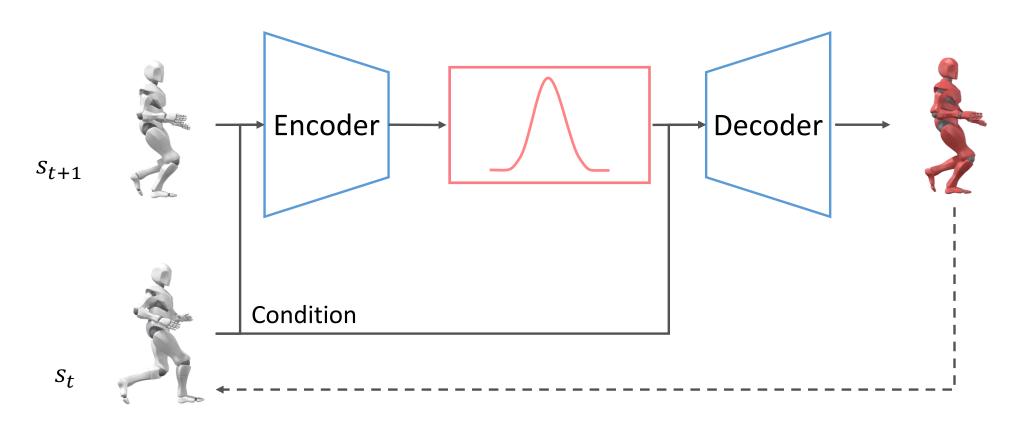

Learn representations and dynamics together

#### Methods

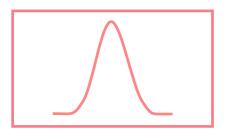

Gaussian

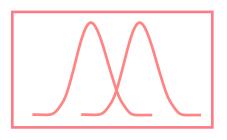

Mixture of Gaussian

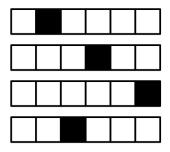

Categorical/
Mixture of
Categorical

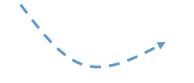

**VQ-VAE** 

# **Pipeline**

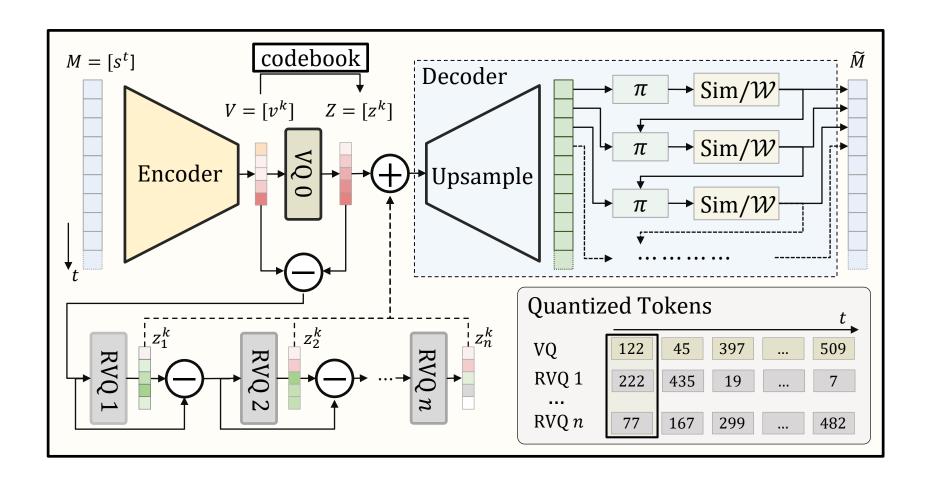

#### **Coarse to Fine Reconstruction**

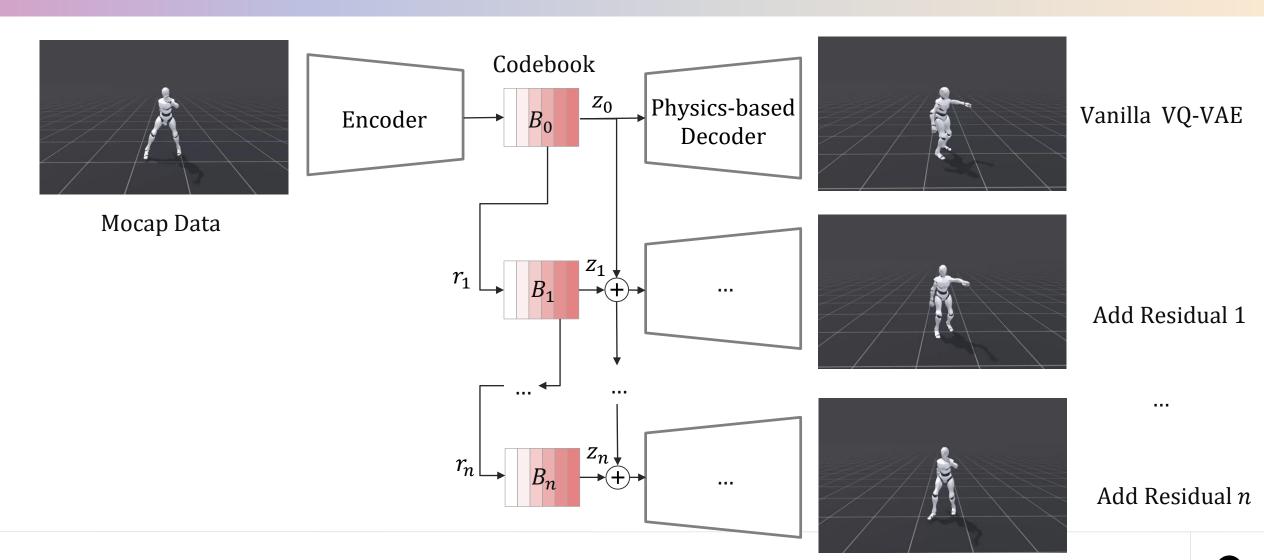

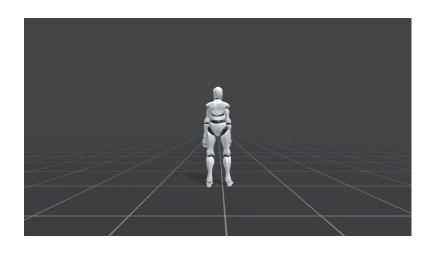

**Interactive Control** 

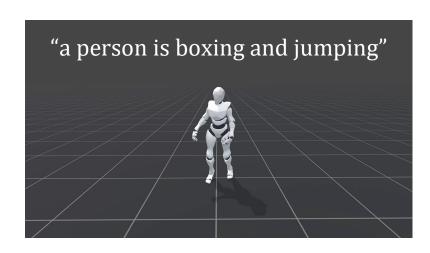

Text2Motion

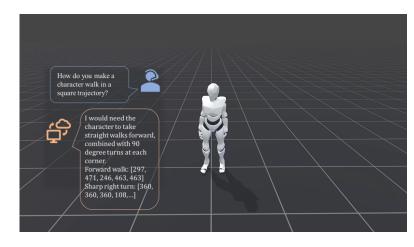

Integration with LLM

••••

# **Comparison with ControlVAE**

| Field          | ControlVAE      | MoConVQ                           |
|----------------|-----------------|-----------------------------------|
| Compress       | VAE             | Residual VQ-VAE                   |
| Latent Dynamic | MLP             | MLP/Transformer                   |
| Data           | 10 min          | 20~70 hours                       |
| Task           | Locomotion only | Generalized Control,  Text2Motion |

# **Universal Tracking Control**

**Unseen Motion** 

### **Coarse to Fine Reconstruction**

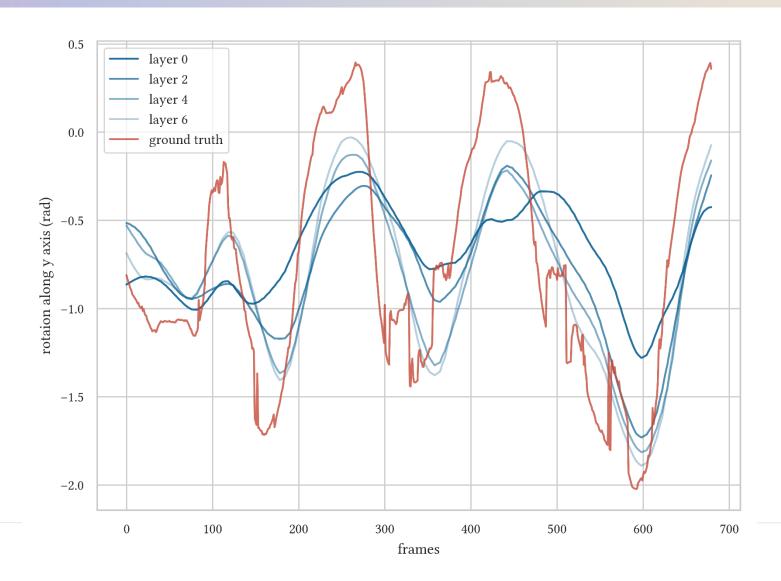

# **Tracking Unseen & Corrupted Motion**

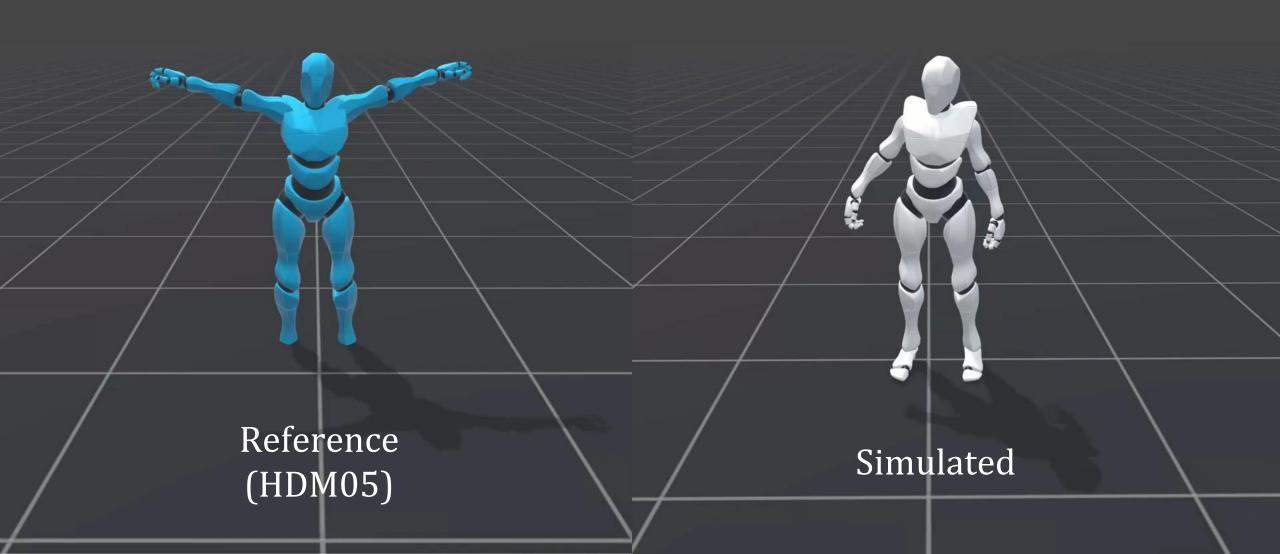

### **Tracking Motion Generation Result**

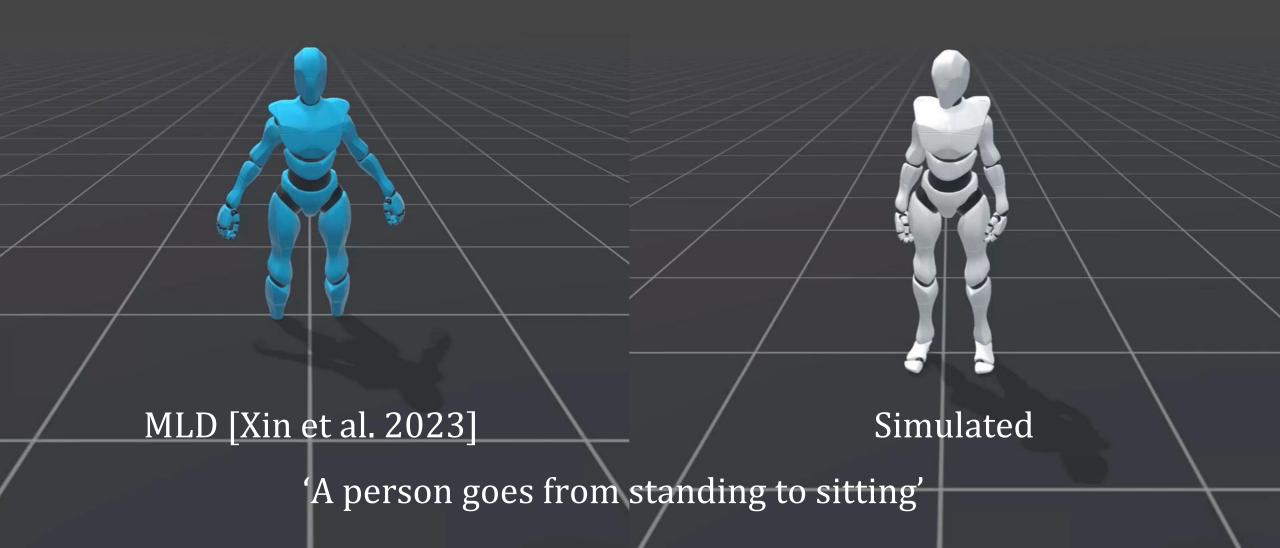

### **Tracking Motion Generation Result**

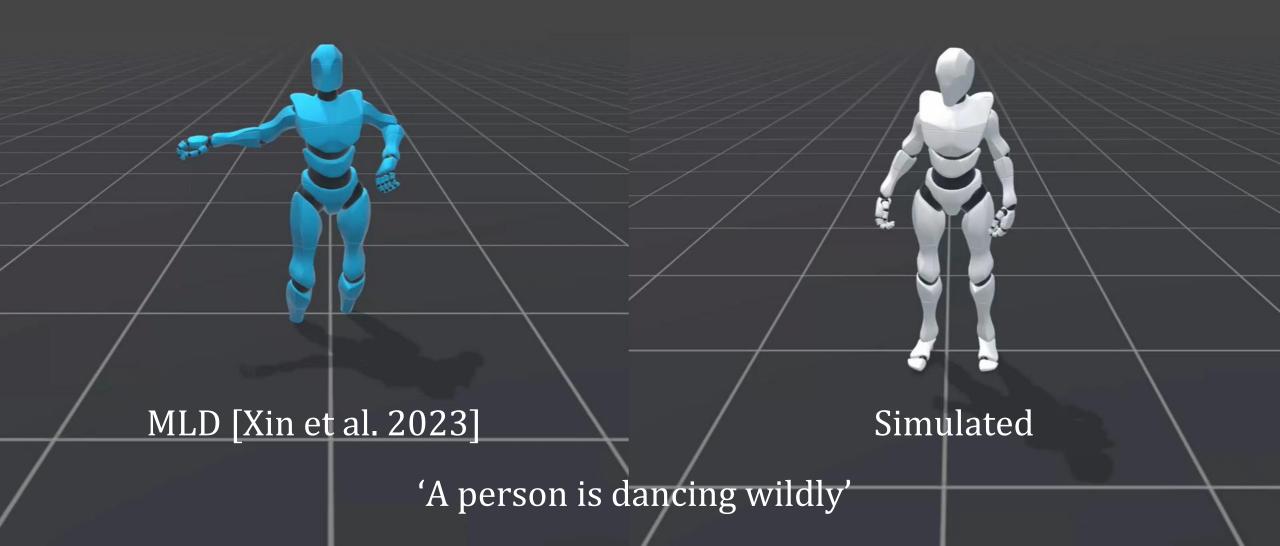

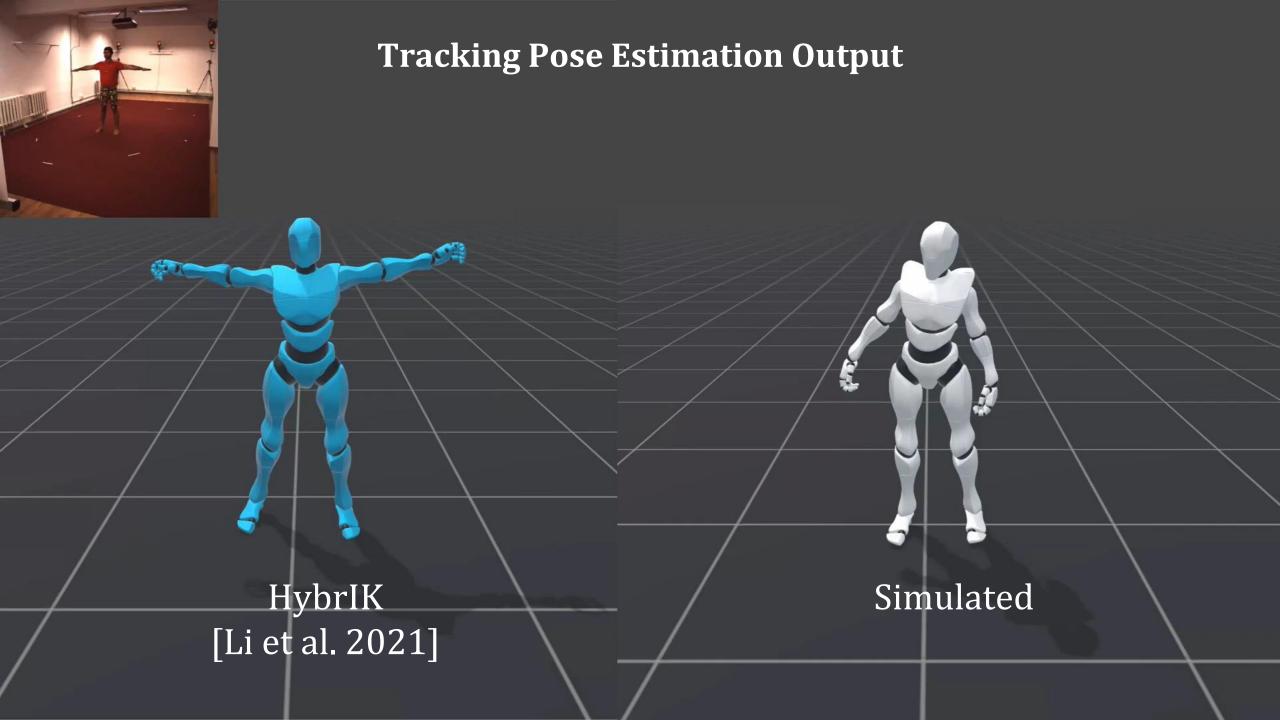

#### **Downstream Tasks: Interactive Control**

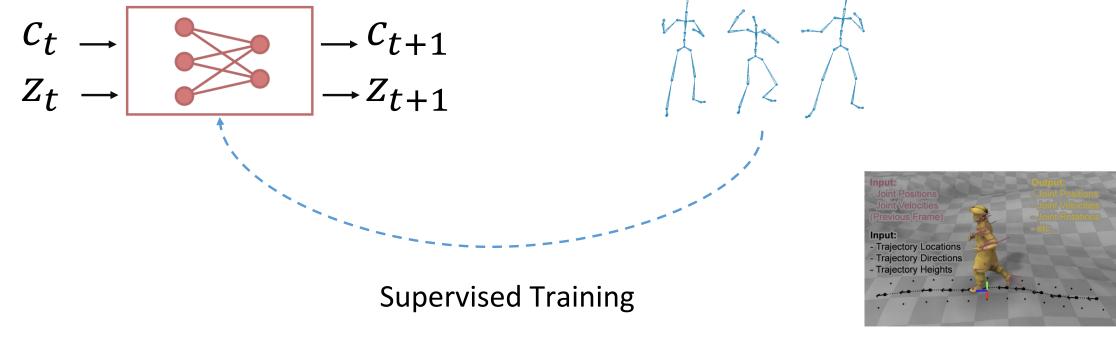

PFNN[2017]

# **Interactive Control**

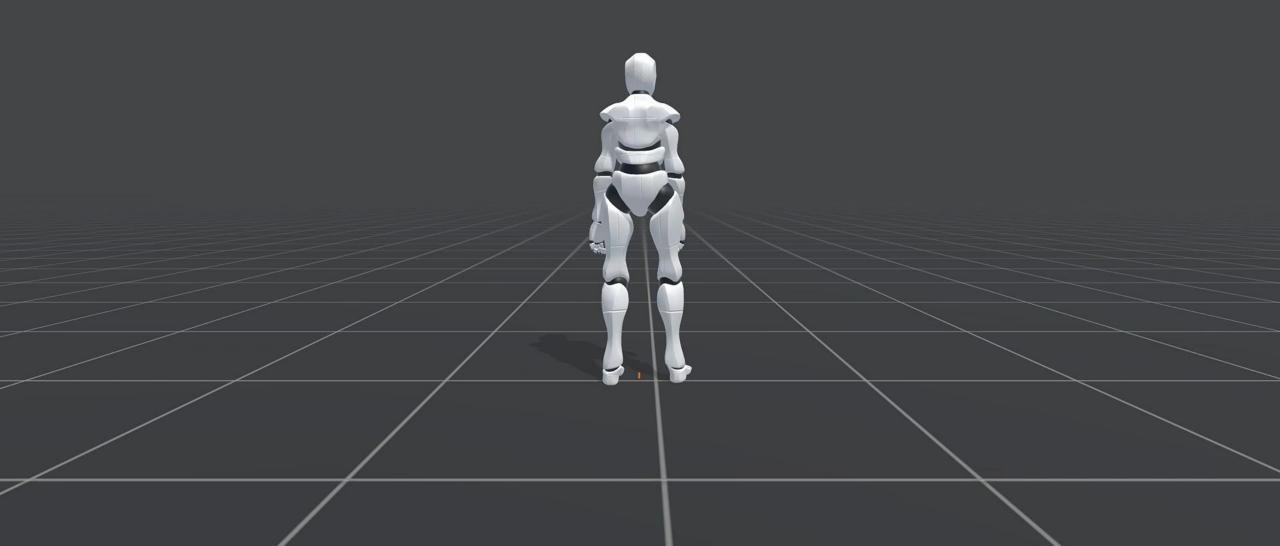

#### **Downstream Tasks: Text2Motion**

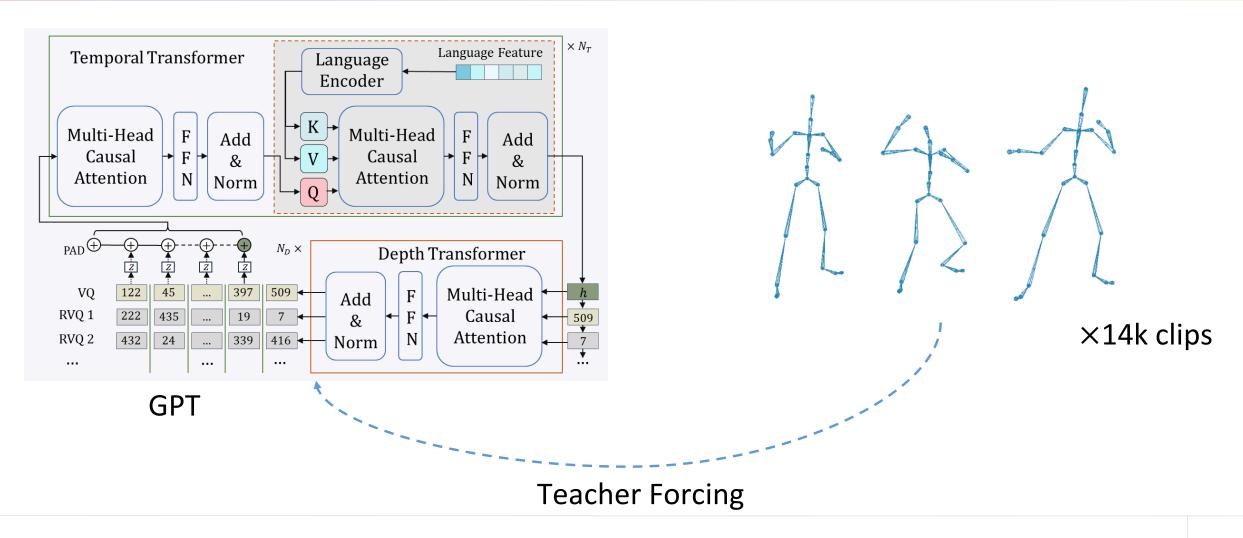

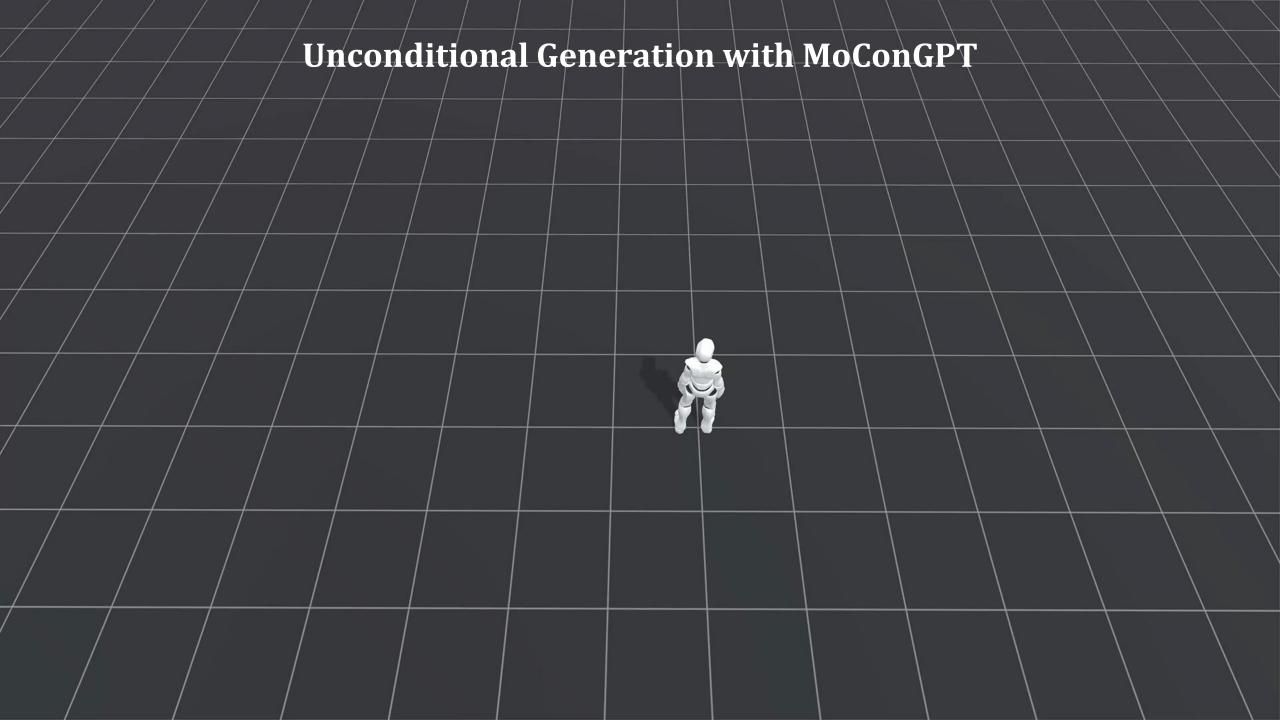

#### **Text2Motion with MoConGPT**

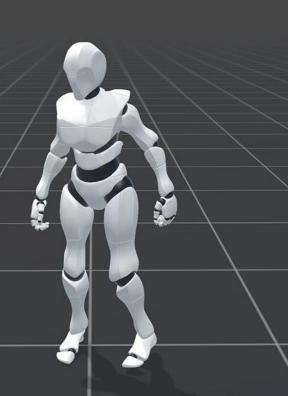

"a man walks forward and jumps and walks forward"

### **Text2Motion with MoConGPT**

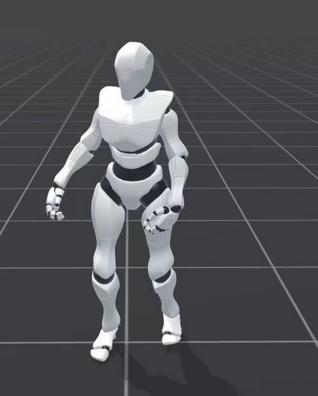

"a person is boxing and jumping"

#### **Text2Motion with MoConGPT**

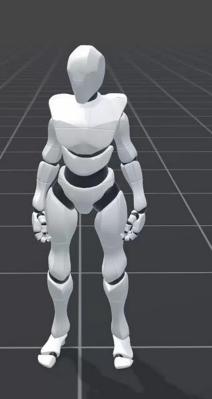

"a person slightly crouches down and walks forward, then he stand still"

#### **Downstream Tasks: LLM+**

Codebook Here are some examples Physics-based  $z_0$ of our motion embedding. Decoder A person is taking a long jump. [39, 762, 4, 483, ...] The peraon is getting down to play leapfrog. [421, 67, 30, ...] A person waves with right hand. [157, 157, 420, ...] Question: A person walks forward and sits down. [ 297, 471, 246, 463, 463, 511, 456, 206, 274, 370, 41, 41, 370, 370]

# **Integration with LLM**

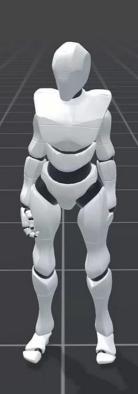

Question: "a person picking up a item and about to place it down"

### **Integration with LLM**

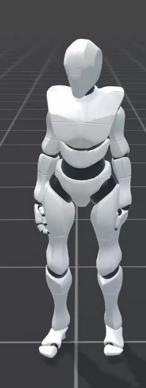

Question: "a person walks forward for a long time and kicks, then he begins to dance"

#### **Abstract Tasks with LLM**

How do you make a character walk in a square trajectory?

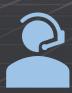

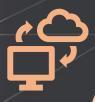

I would need the character to take straight walks forward, combined with 90 degree turns at each corner.

Forward walk: [297, 471, 246, 463, 463] Sharp right turn: [360, 360, 360, 108,...]

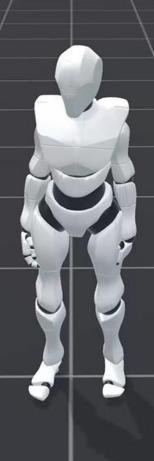

#### **Abstract Tasks with LLM**

Suppose there is a door in front of you, and a key on the ground. you want to open the door and sit on the chair, how do you perform?

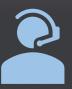

#### I would:

- 1. Walk forward [297,...]
- 2. Bend down and pick up the key [246,...]
- 3. Insert the key into the door [129,...]
- 4. Walk through the doorway [297,...]
- 5. Sit down on chair [241,...]

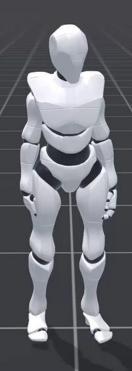

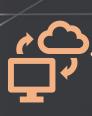